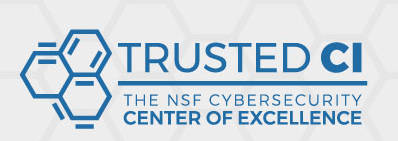

**2020 NSF Cybersecurity** 

# Client Tools for Transitioning from X.509 to Oauth2 Access credentials

Dave Dykstra, dwd@fnal.gov

NSF Cybersecurity Summit September 24, 2020

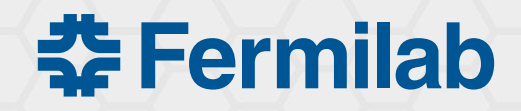

**Open Science Grid** 

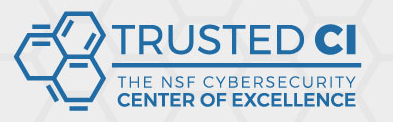

## Background

#### **2020 NSF Cybersecurity Summit**

- 2016 talk: X.509 user credentials from CILogon for Open Science Grid (OSG) and Worldwide LHC Computing Grid (WLCG)
	- Automated, hidden from users, using Kerberos to local Identity Provider (IdP) and an authentication protocol that requires no web browser (SAML ECP)
	- Store long-lived credentials in a secure server (MyProxy) to renew short-lived credentials for grid jobs
- Now moving to newer Oauth2/Open ID Connect (OIDC) Java Web Tokens (JWTs), which are good but introduce challenges:
	- OIDC assumes a web browser world, and our tools are based on command line
	- Need a new way to renew tokens for grid jobs
		- Need new secure storage for refresh tokens

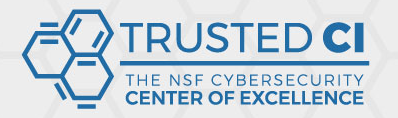

**2020 NSF Cybersecurity Summit** 

### Normal federated OIDC flow

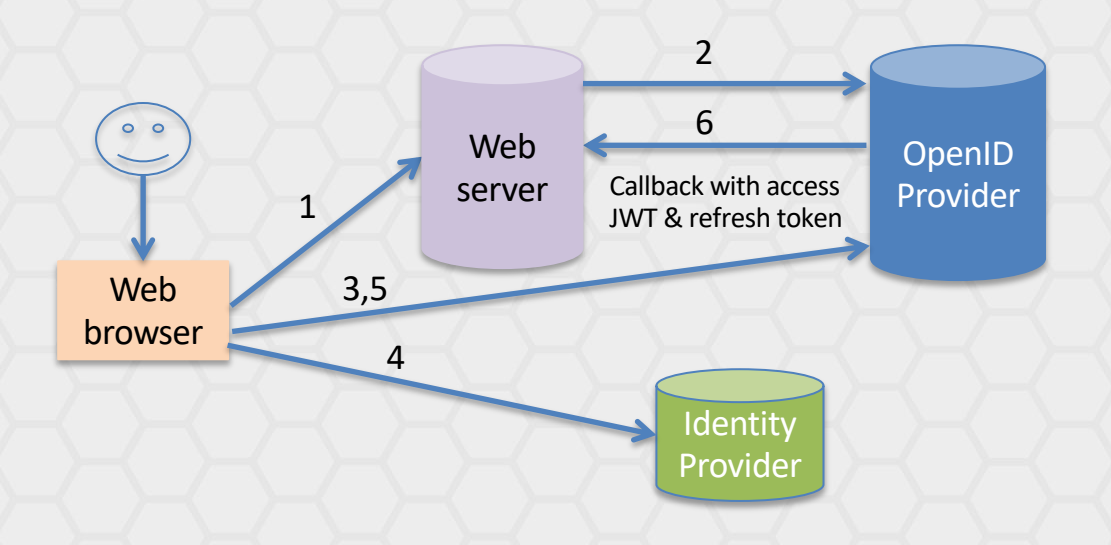

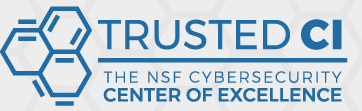

## Option considered: oidc-agent

- oidc-agent plusses
	- Full-featured command line tool, good for small number of users
	- Securely stores refresh token in a per-user process and on disk
	- OIDC device flow support avoids need for callback
- oidc-agent minuses
	- User required to encrypt client details + refresh token with a personal passphrase, and type it when oidc-agent needs to restart
	- A separate OIDC client ID needs to be (dynamically) registered with the OpenID Provider for every end user
	- No good way to renew credentials sent with grid jobs, which may outlive oidc-agent processes

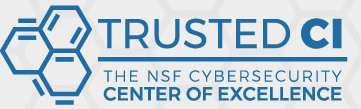

## Option chosen: Vault with htgettoken

- Hashicorp Vault
	- Popular open source general purpose secure secret store
	- Very flexible plugin architecture and client/server API
	- Has existing OIDC and Kerberos plugins
		- Needed some extensions, submitted as pull requests
	- Manages access with its own tokens
	- We use it to store long-lived refresh tokens for many users
- htgettoken (ht from High Throughput Computing)
	- Command line Vault client to automate the flows
	- Initially authenticates via a web browser, then renews Vault access via Kerberos
	- Limited-life Vault tokens stored unencrypted

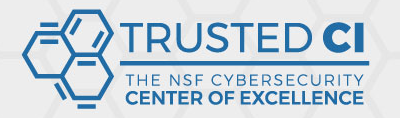

**2020 NSF Cybersecurity Summit** 

#### htgettoken with Vault initial flow

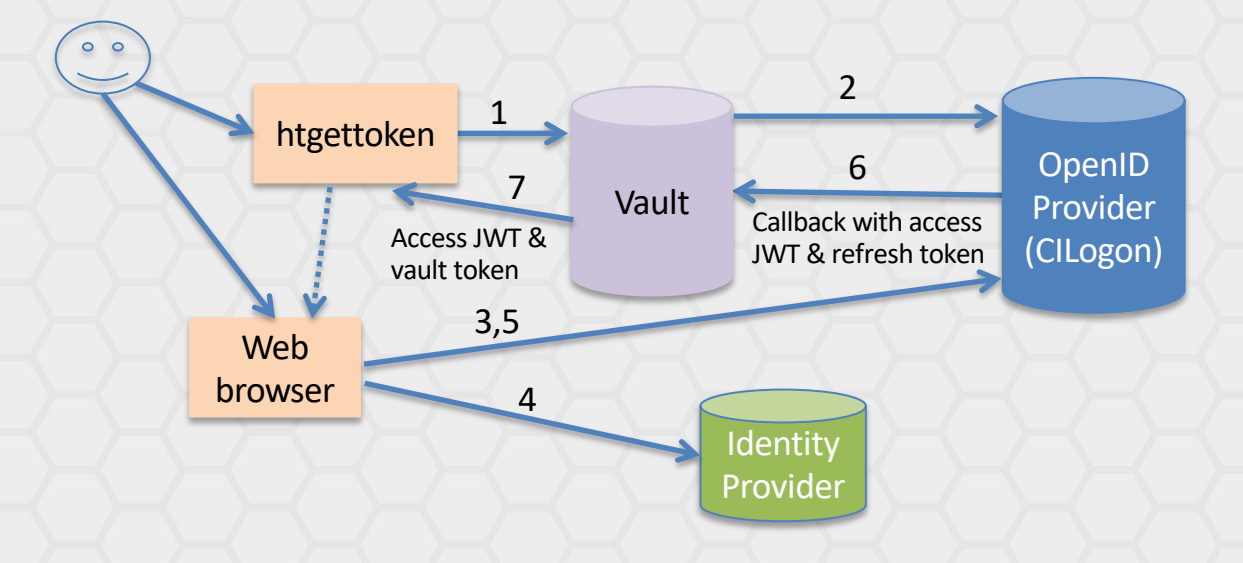

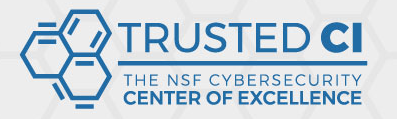

### **Conclusions**

- Getting credentials almost as hidden as old system
	- Users with Kerberos only need to approve on web browser once
	- Should be able to extend Vault to support ssh-agent in addition to Kerberos
- All protocols are in common use
- JWTs are better supported and more secure than X.509 proxies
	- Can be much more purpose-specific
- Tools all open source, generally available

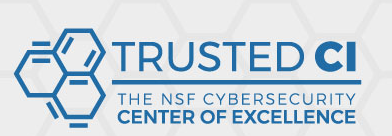

#### **2020 NSF Cybersecurity**

## Links

- WLCG Authorization Working Group client tools investigation repor
	- https://github.com/WLCG-AuthZ-WG/client-tools
- Vault & plugins
	- https://www.vaultproject.io/
	- https://github.com/hashicorp/vault-plugin-auth-jwt
	- https://github.com/puppetlabs/vault-plugin-secrets-oauthapp
- htgettoken
	- https://github.com/fermitools/htgettoken
- oidc-agent
	- https://indigo-dc.gitbook.io/oidc-agent/